# **Programming Design**

#### **Control Statements**

Ling-Chieh Kung

Department of Information Management National Taiwan University

# **Outline**

- **Preparations**
	- **Preprocessors and namespaces**
	- Basic data types
- Selection
- Repetition

#### **Preprocessors and namespaces**

• Recall that our first  $C++$  program was

```
#include <iostream>
using namespace std;
int main()
{
  cout << "Hello World! \n";
  return 0;
}
```
• Now it is time to formally introduce the first two lines.

## **Preprocessors**

- **Preprocessor** commands, which begins with **#**, performs some actions **before** the compiler does the translation.
- The **include** command here is to include a **header** file:
	- Files containing **definitions** of common variables and functions.
	- Written to be included by other programs.

```
#include <iostream>
using namespace std;
int main()
{
  cout << "Hello World! \n";
  return 0;
}
```
### **Preprocessors**

- **#include <iostream>**
	- **iostream**is part of the **C++ standard library**. It provides functionalities of data input and output, e.g., **cout** and **cin**.
- Before the compilation, the compiler looks for the **iostream** header file and **copy** the codes therein to replace this line.
	- The same thing happens when we include other header files.

```
#include <iostream>
using namespace std;
int main()
{
  cout << "Hello World! \n";
  return 0;
}
```
### **Including header files**

- In this program, we include the **iostream** file for the **cout** object.
- With **angle brackets** (**<** and **>**), the compiler searches for "iostream" in the C++ standard library.
- We may define our own variables and functions into **self-defined header files**  and include them by ourselves:
	- **#include "C:\myHeader.h";**
	- Use double quotation marks instead of angle brackets.
	- A path must be specified.
- We will not use self-defined header files in the first half of this semester.

# **Namespaces**

- What is a **namespace**?
- Suppose all roads in Taiwan have different names. In this case, we do not need to include the city/county name in our address.
	- This is why we do not need to specify the district for an address in the Taipei city.
	- But we need to specify the district for an address in the New Taipei County.

```
#include <iostream>
using namespace std;
int main()
{
  cout << "Hello World! \n";
  return 0;
}
```
## **Namespaces**

- A C++ namespace is a **collection** (space) of **names**.
	- For C++ variables, functions, objects, etc.
	- The objects **cout**, **cin**, and all other items defined in the C++ standard library are defined in the namespace **std**..
- By writing **using namespace std;**, whenever the compiler sees a name, it searches whether it is defined in this program or the namespace **std**.

```
#include <iostream>
using namespace std;
int main()
{
  cout << "Hello World! \n";
  return 0;
}
```
# **The scope resolution operator (::)**

Instead, we may specify the namespace of **cout** each time when we use it with the scope resolution operation **::**.

```
#include <iostream>
int main()
{
  std::cout << "Hello World! \n";
  return 0;
}
```
- Most programmers do not need to define their own namespaces.
	- Unless you really want to name your own variable/object as **cout**.
	- Typically a **using namespace std;** statement suffices.

# **Outline**

- **Preparations**
	- Preprocessors and namespaces
	- **Basic data types**
- Selection
- Repetition

# **Data types, literals, and variables**

- Recall that in C++, each variable must be have its **data type**.
	- It tells the system how to **allocate** memory spaces and how to **interpret** those 0s and 1s stored there.
	- It will also determine how **operations** are performed on the variable.
- Here we introduce **basic** (or built-in or primitive) data types.
	- Those provided as part of the  $C++$  standard.
	- We will define our own data types later in this semester.
- Before we start, let's know distinguish **literals** from **variables**.
	- Literals: items whose contents are **fixed**, e.g., 3, 8.5, and "Hello world".
	- Variables: items whose values may **change**.

# **Basic data types**

• The ten C++ basic data types:

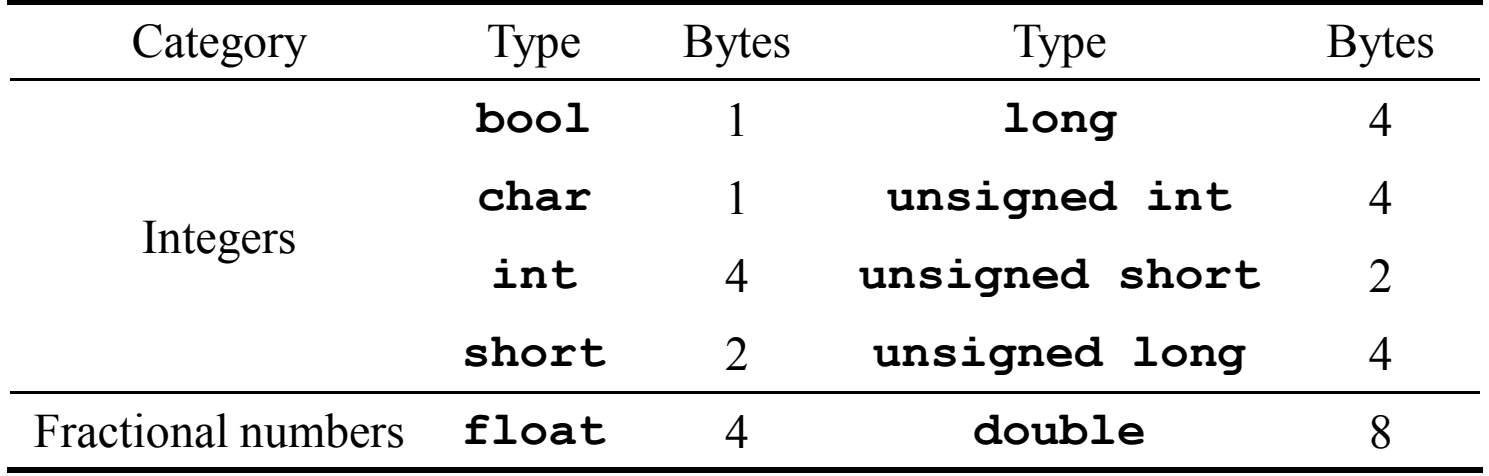

- Basic type names are all keywords.
- Number of bytes are compiler-dependent.

#### **int**

- **int** means an integer.
- In Dev-C++  $5.9.2$ :
	- An integer uses 4 bytes to store from  $-2^{31}$  to  $2^{31}$  1.
	- $-$  **unsigned** (4 bytes): from 0 to  $2^{32} 1$ .
	- **short** (2 bytes): from –32768 to 32767.
	- **long**: the same as **int**.
- The C++ standard only requires a compiler to ensure that:
	- The space for a **long** variable  $\geq$  the space for an **int** one.
	- The space for an **int** variable ≥ the space for a **short** one.
- **short** and **long** just create integers with different "lengths".
	- In most information systems this is not an issue.

## **Limits of int**

• The limits of C++ basic data types are stored in **<climits>**.

```
#include <iostream>
#include <climits> 
using namespace std; 
int main()
{
  cout << INT_MIN << " " << INT_MAX << "\n";
  return 0; 
}
```
• For information, see, e.g., [http://www.cplusplus.com/reference/climits/.](http://www.cplusplus.com/reference/climits/)

#### **sizeof**

• We may use the **sizeof** operator to know the size of a variable or a type.

```
cout << "int " << sizeof(int) << "\n";
cout << "char " << sizeof(char) << "\n";
cout << "bool " << sizeof(bool) << "\n";
short s = 0;
cout << "short int " << sizeof(s) << "\n";
long 1 = 0;cout \ll "long int " \ll sizeof(l) \ll "\n";
cout << "unsigned short int " << sizeof(unsigned short) << "\n";
cout << "unsigned int " << sizeof(unsigned) << "\n";
cout << "unsigned long int " << sizeof(unsigned long) << "\n";
```
#### **Overflow**

• Be aware of **overflow**!

```
int i = 0;short sGood = 32765;
while (i < 10)
{
  short sBad = sGood + i;cout << sGood + i << " " << sBad << "\n";
  i = i + 1;}
```
#### **Overflow**

#### **char**

- **char** means a character.
	- Use **one byte** (0 to 255) to store English characters, numbers, and symbols.
	- Cannot store, e.g, Chinese characters.
- It is also an "**integer**"!
	- These characters are encoded with the **ASCII code** in most PCs.
	- ASCII = American Standard Code for Information Interchange.
	- See the ASCII code mapping in your textbook.
	- Some encoding:

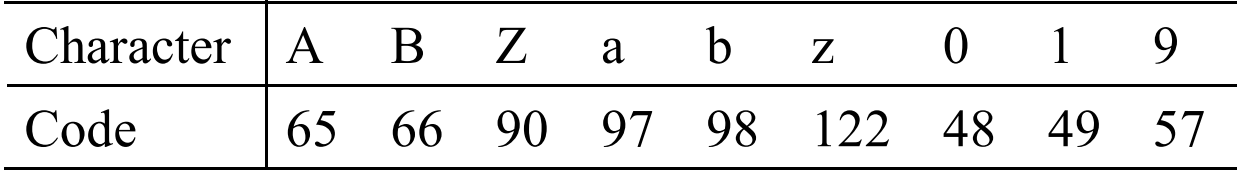

# **Literals in char type**

- Use single quotation marks to make your **char** literal.
	- **char c = 'c';**
	- **char c = 99;**
- Some wrong ways of marking a character:
	- Wrong: **char c = "c";**
	- Wrong: **char c = 'cc';**
- More about **char** will be discussed when we talk about **casting** and **strings**.

#### **float and double**

- **float** and **double** are used to declare fractional numbers.
	- Can be **5.0**, **-6.2**, etc.
	- $-$  Can be **16.25e2** (1.625  $*$  10<sup>3</sup> or 1625), **7.33e**–3 (0.00733), etc.
- They follow the IEEE floating point standards.
	- **float** uses 4 bytes to record values between  $1.4 * 10^{-45}$  and  $3.4 * 10^{38}$ .
	- $-$  **double** uses 8 bytes to record values between 4.9  $*$  10<sup>-324</sup> and 1.8  $*$  10<sup>308</sup>.
- Dev-C++ (and some other compilers) offers **long double** as a 16 bytes floating point data type.

#### **bool**

- A **bool** variable uses 1 byte to record one Boolean value: true or false.
	- Two literals: **true** and **false**.
	- 7 bits are wasted.
	- All non-zero values are treated as true.
- **bool** variables play an important role in control statements!

```
bool b = 0;
cout << b << "\n"; 

cout << b << "\n"; 
b = 10;
cout << b << "\n"; 
b = 0.1;
cout << b << "\n"; 
b = -1;
cout << b << "\n";
```
# **Outline**

• Preparations

#### • **Selection**

- **if-else**
- Logical operators
- **switch-case**
- Repetition
- Scope of variables

#### **The if statement**

- Last time we studied one kind of selection statement, the **if** statement.
	- *condition*returns a **bool** value.
	- **{ }** may be dropped if there is only one statement.
- In many cases, we hope that conditional on whether the condition is true or false, we do different sets of statements.
- This is done with the **if-else** statement.
	- Do *statements 1* if *condition* returns **true**.
	- Do *statements 2* if *condition* returns **false**.
- An **else** must have an associated **if**!

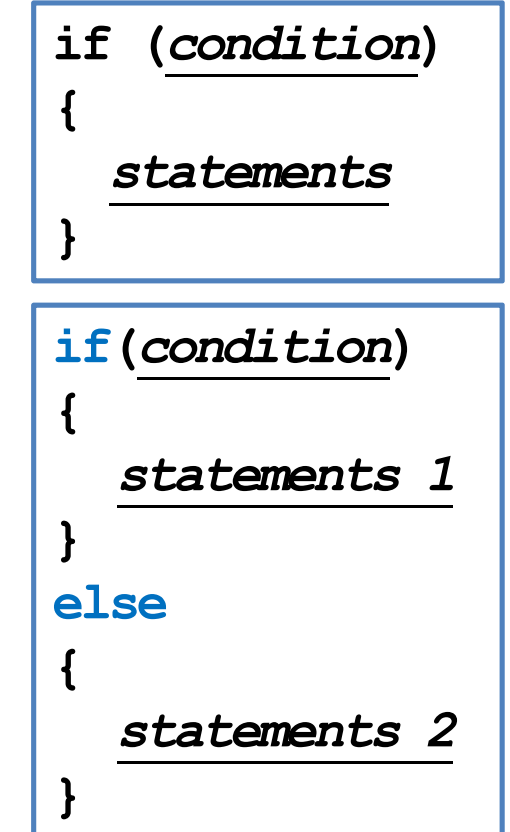

## **Example of the if-else statement**

- The income tax rate often varies according to the level of income.
	- $-$  E.g., 2% for income below \$10000 but 8% for the part above \$10000.
- How to write a program to calculate the amount of income tax based on an input amount of income?
	- Which of the following two programs is correct (or better)?

```
double income = 0, tax = 0; 
cout << "Please enter your income: ";
cin >> income;
if (income <= 10000)
  tax = 0.02 * income;
if (income > 10000)
  tax = 0.08 * (income - 10000) + 200;
cout \ll "Tax amount: \sin \ll \tan \ll "\n";
                                            double income = 0, tax = 0; 
                                            cout << "Please enter your income: ";
                                            cin >> income;
                                            if (income <= 10000)
                                              tax = 0.02 * income;
                                            else
                                              tax = 0.08 * (income - 10000) + 200;
                                            cout << "Tax amount: $" << tax << "\n";
```
#### **Nested if-else statement**

- An **if** or an **if-else** statement can be **nested** in an **if** block.
	- In this example, if both conditions are true, statements A will be executed.
	- If condition 1 is true but condition 2 is false, statements B will be executed.
	- If condition 1 is false, statements C will be executed.
- An **if** or an **if-else** statement can be nested in an **else** block.
- We may do this for any level of **if** or **if-else**.

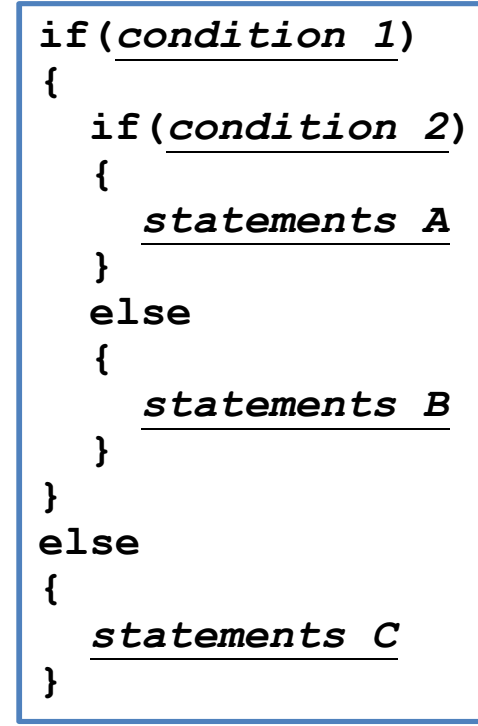

# **Dangling if-else**

• What does this mean?

```
if(a = 10)if(b = 10)cout << "a and b are both ten.\n";
else
  cout << "a is not ten.\n";
```
• In the current C++ standard, it is actually:

**if(a == 10) { if(b == 10) cout << "a and b are both ten.\n"; else cout << "a is not ten.\n"; }**

# **Dangling if-else**

- When we drop **{ }**, our programs may be grammatically ambiguous.
- In the field of Programming Languages, it is called **the dangling problem**.
- To handle this, C++ defines that "one **else** will be paired to the **closest if** that has **not** been paired with an **else**."
- Good programming style:
	- Drop **{ }** only when you know what you are doing.
	- Align your **{ }**.
	- Indent your codes properly.

#### **The else-if statement**

- An **if-else** statement allows us to respond to a binary condition.
- When we want to respond to a ternary condition, we may put an **if-else** statement in an **else** block:

• For this situation, people typically drop **{ }** and put the second **if** behind else to create an **else-if** statement:

```
if (a < 10)
  cout << "a < 10.";
else 
{
  if (a > 10)
    cout << "a > 10.";
  else
    cout << "a == 10.";
}
if (a < 10)
  cout << "a < 10.";
else if (a > 10)
  cout << "a > 10.";
```

$$
\begin{array}{l} \text{else} \\ \text{cout} \ll "a = 10." \end{array}
$$

#### **The else-if statement**

- An **else-if** statement is generated by using two nested **if-else** statements.
- It is logically fine if we do not use **else-if**.
- However, if we want to respond to more than three conditions, using **else-if** greatly enhances the **readability** of our program.
- Another selection statement, **switch-case**, is (sometimes) more appropriate for a condition that has many realizations and will be introduced later.

**if (month == 1) cout << "31"; else if(month == 2) cout << "28"; else if(month == 3) cout << "31"; else if(month == 4) cout << "30"; else if(month == 5) cout << "31"; // ... else if(month == 11) cout << "30"; else cout << "31";**

# **Outline**

- Preparations
- **Selection**
	- **if-else**
	- **Logical operators**
	- **switch-case**
- Repetition
- Scope of variables

# **Logic operators**

- In some cases, the condition for an **if** statement is complicated.
	- If I love a girl **and** she also loves me, we will fall in love.
	- If I love a girl **but** she does not love me, my heart will be broken.
- It will make our life easier to use **logic operators** to combine multiple conditions into one condition.
- We have three logic operators:
	- **&&**: and.
	- **||**: or.
	- **!**: not.
- These operators have their aliases (**and**, **or**, and **not**). For the aliases of many operators, see http://en.wikipedia.org/wiki/Operators in C and  $C\frac{62B}{2B}$ .

# **Logic operators: and**

- The "and" operator operates on **two conditions**.
	- Each condition is an operand.
- It returns true if **both** conditions are true. Otherwise it returns false.
	- **(3 > 2) && (2 > 3)** returns **false**.
	- **(3 > 2) && (2 > 1)** returns **true**.
- When we use it in an **if** statement, the grammar is:

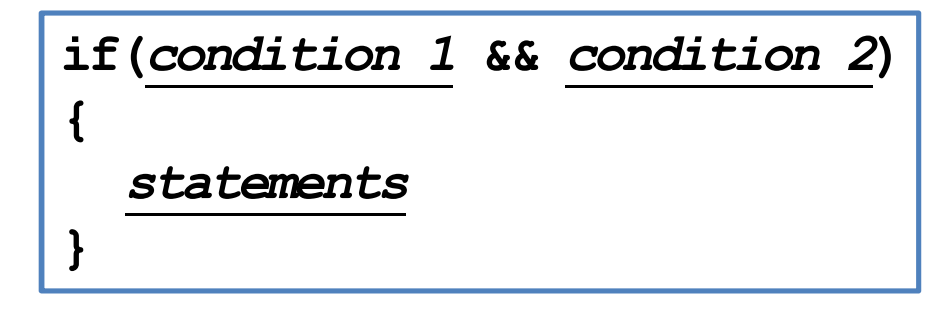

# **Logic operators: and**

- An "and" operation can replace a nested **if** statement.
	- The nested **if** statement

```
if (a > 10)
{
  if (b > 10)
    cout << "a is between 10 and 20;";
}
```
is equivalent to

**if (a > 10 && b > 10) cout << "a is between 10 and 20;";**

# **Logic operators: or**

- The "or" operator returns true if **at least** one of the two conditions is true. Otherwise it returns false.
	- **(3 > 2) || (2 > 3)** returns **true**.
	- **(3 < 2) || (2 < 1)** returns **false**.
- When the or operator is used in an **if** statement, the grammar is

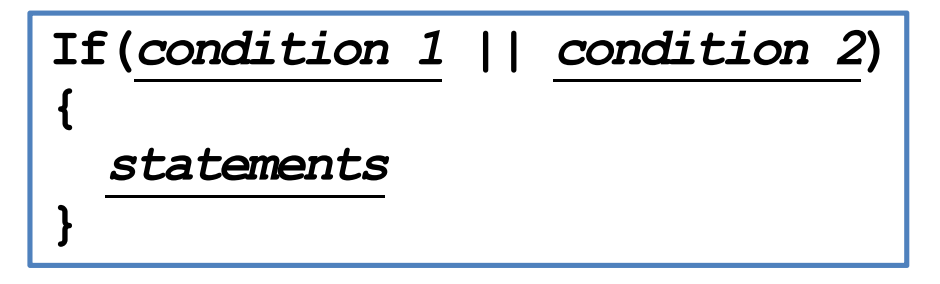

# **Logic operator: not**

- The "not" operator returns the **opposite** of the condition.
	- **!(2 > 3)** returns **true**.
	- **!(2 > 1)** returns **false**.
- It is used when we have statements only in the **else** block:
	- The following two programs are equivalent:

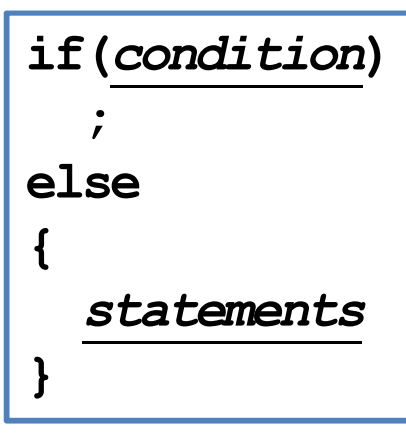

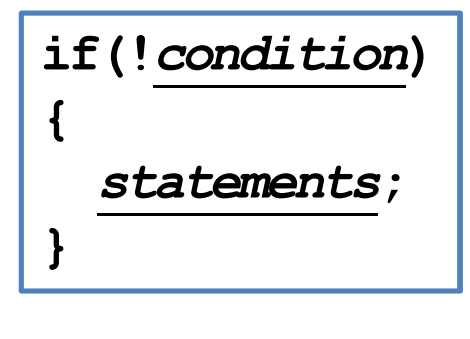

# **Associativity and precedence**

- The **&&** and **||** operators both **associate** the two conditions **from left to right**.
- It is possible that the second condition is not evaluated at all.
	- If evaluating the first one is enough.
- What will be the outputs?
- There is a **precedence** rule for operators.
	- You may find the rule in the textbook.
	- You do not need to memorize them: Just use **parentheses**.

**int a = 0, b = 0; if ((a > 10) && (b = 1)) ; cout << b << "\n";**  if  $((a < 10)$  ||  $(b = 1))$ **; cout << b << "\n";** 

# **Outline**

- Preparations
- **Selection**
	- **if-else**
	- Logical operators
	- **switch-case**
- Repetition

#### **The switch-case statement**

- The second way of implementing a selection is to use a **switch-case**statement.
- It is particularly useful for responding to **multiple** values of a single operation.
- For the *operation*:
	- It can contain only a single operand.
	- It must return an **integer** (**int**, **bool**, **char**, etc.).

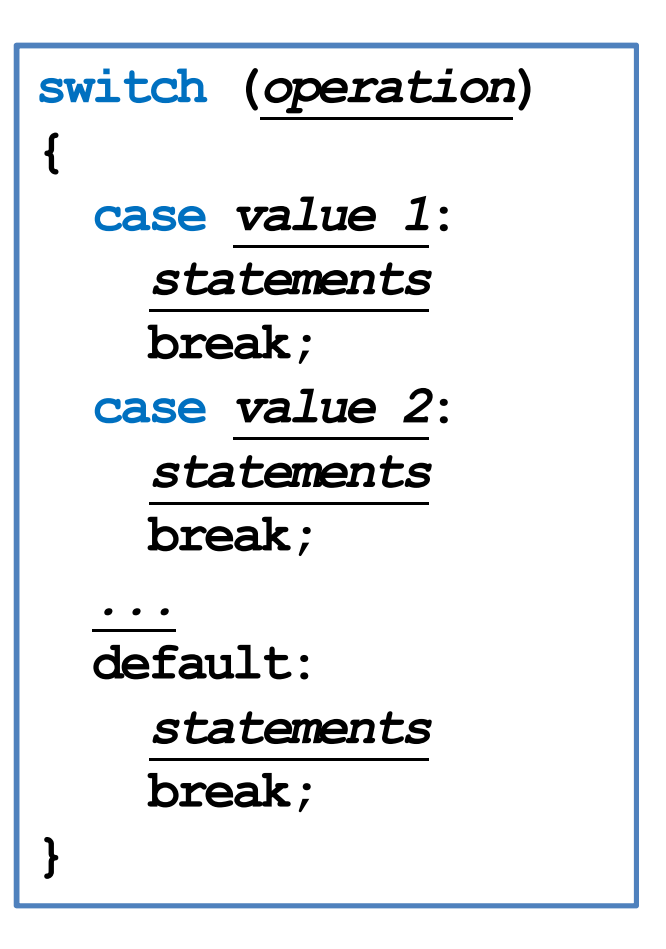

#### **The switch-case statement**

- After each **case**, there is a **value**.
	- If the returned value of the operation equals that value, those statements in the case block will be executed.
	- No curly brackets are needed for blocks.
	- A **colon** is needed after the value.
- A **break** marks **the end of a block**.
	- The **break** of the last section is optional.
- Restrictions on those values:
	- Cannot be (non-constant) variables.
	- Must be different integers.

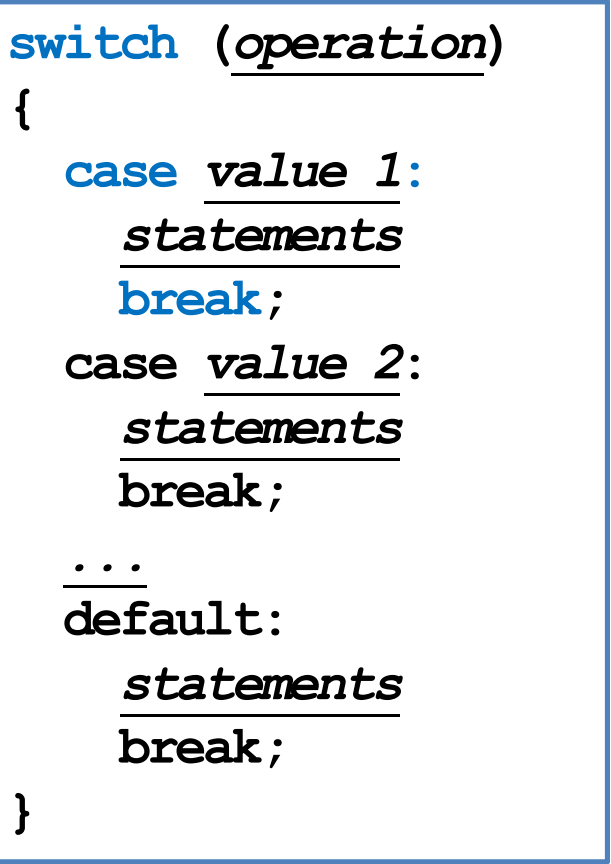

#### **The break statement**

```
int a;
cin >> a;
switch(a)
{
  case 10:
    cout << "a is ten.";
  case 20:
    cout << "a is twenty.";
    break;
}
```
• What will happen if we enter 10? • Dropping a **break** may be useful:

```
char a;
cin >> a;
switch(a)
{
  case 'c':
  case 'C':
    cout << "This is c or C.";
}
```
#### **The default block**

- The **default** block will be executed if no **case** value matches the operation's return value.
- You may add a **break** at the end of **default** or not. It does not matter.

```
int a;
cin >> a;
switch(a)
{
  case 10:
    cout << "a is ten.";
    break;
  case 20:
    cout << "a is twenty.";
    break;
  default:
    cout << a << "\n";
}
```
# **Outline**

- Preparations
- Selection
- **Repetition**
	- **while** and **do-while**
	- **for**
	- Something else

#### **The while statement**

- In many cases, we want to repeatedly execute a set of codes.
- Last time we studied one **repetition** statement, the **while** statement.
- What do these programs do?

```
int sum = 0;
int i = 1;while (i <= 100)
{
  sum = sum + i;i = i + 1;}
cout << sum << "\n";
```
**char a = 0; // do something cout << "Exit? "; cin >> a; while (a != 'y' && a != 'Y') { // do something cout << "Exit? "; cin >> a; }**

# **Modifying loop counters**

• Very often we need to add 1 to or subtract 1 from a **loop counter**.

```
int sum = 0;
int i = 1;while (i <= 100)
{
  sum = sum + i;i = i + 1;}
cout << sum << "\n";
                        int sum = 0;
                        int i = 1;while (i <= 100)
                         {
                           sum = sum + i;i++;
                         }
                        cout << sum << "\n";
                                                 int sum = 0;
                                                 int i = 1;while (i <= 100)
                                                 {
                                                   sum = sum + i;i \neq 1;}
                                                 cout << sum << "\n";
```
- Using the unary **increment/decrement** operator **++**/**--** can be more convenient.
- Binary **self-assigning** operators (e.g., **+=)** sometimes help.

# **Increment/decrement operators**

- In  $C++$ , the increment and decrement operators are specific:
	- $-$  For modifying **i**, **i**++ has the same effect as  $\bf{i} = \bf{i} + 1$ .
	- For modifying **i**, **i––** has the same effect as **i = i – 1**.

**int i = 10; i++; // i becomes 11 i--; // i becomes 10**

- They can be applied on all basic data types.
	- But we should only apply them on integers.
- Typically using them is **faster** than using the corresponding addition/subtraction and assignment operation.

#### **Increment/decrement operators**

- Both can be put at the **left** or the **right** of the operand.
	- This changes the order of related operations.
	- **i++:** returns the value of **i**, and then increment **i**.
	- **++i:** increments **i**, and then returns the incremented value of **i**.
- What are the values of **a** and **b** in these statements?

$$
a = 5; b = a++;
$$
  $a = 5; b = ++a;$ 

$$
a = 5; b = +a;
$$

- **i--** and **--i** work in the same way.
- So is  $\mathbf{i} = \mathbf{i} + 1$  equivalent to  $\mathbf{i} + \mathbf{j}$  or  $\mathbf{j} + \mathbf{k}$ ?
- Do not make your program hard to understand!
	- $-$  What is  $a = b + + + +c$ ?

**c++; a = b + c; b++;**

# **Self-assigning operations**

• In many cases, an assignment operation is **self-assigning**.

– **a = a + b**, **a = a - 20**, etc.

- For each of the five arithmetic operators  $+, -, *, /$ , and  $*,$  there is a corresponding **self-assignment operator**.
	- **a += b** means **a = a + b**.

– **a \*= b - 2** means **a = a \* (b – 2)** (not **a = a \* b – 2**).

Typically  $a \neq b$  is **faster** than  $a = a + b$ , etc.

#### **The do-while statement**

- Recall that we validated a user input with a **while** statement:
- One drawback of this program is that a set of same codes must be written twice.
	- **Inconsistency** may then arise.
- To avoid such a situation, we may use a **do while** statement.

```
char a = 0;
// do something
cout << "Exit? ";
cin >> a;
while (a != 'y' && a != 'Y')
{
  // do something
  cout << "Exit? ";
  cin >> a;
}
```
#### **The do-while statement**

The grammar:

- The revision of the previous program:
- In any case, statements in a **do-while**  loop must be executed **at least once**.
- The **semicolon** is needed.
	- Why?

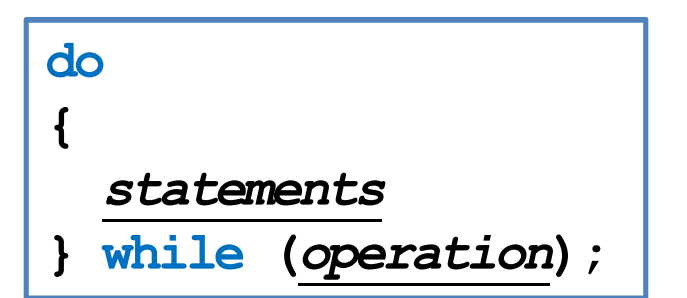

```
char a = 0;
do
{
  // do something
  cout << "Exit? ";
  cin >> a;
} while (a != 'y' && a != 'Y');
```
# **Outline**

- Preparations
- Selection
- **Repetition**
	- **while** and **do-while**
	- **for**
	- Something else

## **The for statement**

- Another way of implementing a loop is to use a **for** statement.
	- The curly brackets can be dropped if there is only one statement.

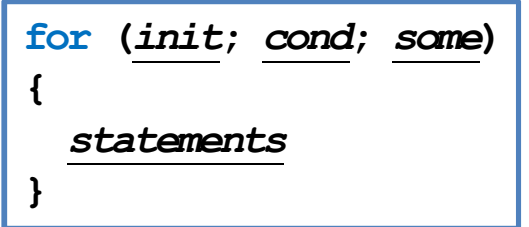

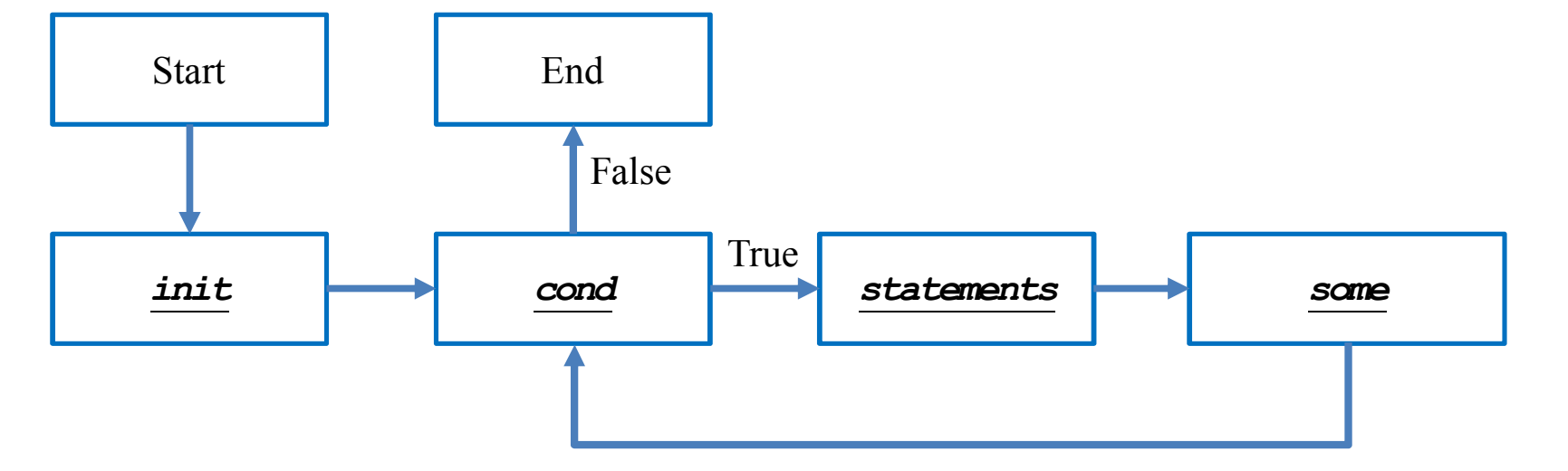

#### **The for statement**

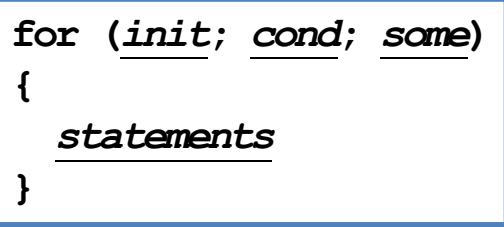

- You need those two "**;**" in the **( )**.
- The typical way of using a for statement is:
	- *init*: Initialize a **counter variable** here.
	- *cond*: Set up the condition on the counter variable for the loop to continue.
	- **some:** Modify (mostly increment or decrement) the counter variable.
	- *statements*: The things that we really want to do.

#### **for vs. while**

- Let's calculate the sum of  $1 + 2 + ... + 100$ :
	- We used **while**. How about **for**?
- To use **for**:
	- We declare and initialize the counter variable **i**:  $int$  **i**  $= 1$ .
	- We check the loop condition: **i <= 1000**.
	- $-$  We run the statement:  $sum = sum + i$ ;
	- We then increment the counter: **i++**. **i** becomes **2**.
	- Then we go back to check the condition, and so on, and so on.

```
int sum = 0;
int i = 1;
while (i <= 100)
{
  sum = sum + i;
  i = i + 1;}
cout << sum << "\n";
```

```
int sum = 0;
for (int i = 1; i \le 100; i+1)
  sum = sum + i;
cout << sum;
```
# **Multi-counter for loops**

- Inside one **for** statement:
	- You may initialize **multiple** counters at the same time.
	- You may also check multiple counters at the same time.
	- You may also modify multiple counters at the same time.
- Use ", " to separate operations on multiple counters.
- If any of the conditions is false, the loop will be terminated.
- As an example:

**for(int**  $i = 0$ ,  $j = 0$ ;  $i < 10$ ,  $j > -5$ ;  $i + j$ ,  $j - j$ **cout << i << " " << j << "\n";**

• Try to find alternatives before you use it.

# **Good programming style**

- When you need to execute a loop for **a fixed number of iterations**, use a **for** statement with a counter declared only for the loop.
	- This also applies if you know the maximum number of iterations.
	- This avoids potential conflicts on variable **names**.
	- See "scope of variables" below.
- Use the loop that makes your program the most **readable**.
- Typically only the counter variable enters the **( )** of a **for** statement.
- You may use **double** or **float** for a counter, but this is not recommended. – Use **integer** only!
- Drop **{ }** only when you know what you are doing.
- Align your **{ }**. Indent your codes properly.

## **Scope of variables**

- A variable has its **scope** (or life cycle).
	- Where it is "alive" and can be accessed.
- For all the variables you have seen so far, they live **only in the block** in which they are declared.

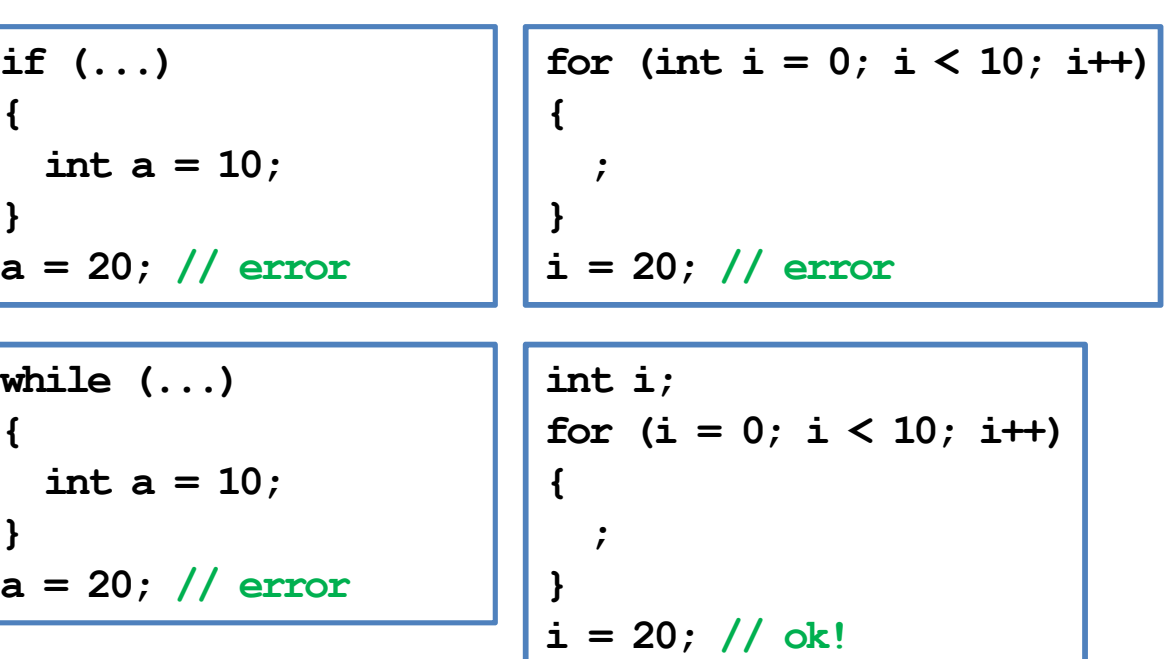

# **Scope of variables**

- Two variables declared in the **same level** cannot have the same variable name.
	- One main reason to use **for**.
- However, this is allowed if one is declared in an **inner block**.
	- In the inner block, after the same variable name is used to declare a new variable, it "**replaces**" the original one.
	- However, its life ends when the inner block ends.

```
int i = 0;for (; i < 10; i++)
{
  cout << i << " ";
}
// ...
int i = 0; // error!
for (; i > -10; i--)
{
cout << i << " ";
}
```
**int a = 0; if (a == 0) { cout << a << "\n"; // ? int a = 10; cout << a << "\n"; // ? } cout << a << "\n"; // ?**

#### Programming Design – Control Statements 57 / 63 Ling-Chieh Kung (NTU IM)

# **Outline**

- Preparations
- Selection
- **Repetition**
	- **while** and **do-while**
	- **for**
	- **Something else**

# **Nested loops**

- Like the selection process, **loops** can also be **nested**.
	- Outer loop, inner loop, most inner loop, etc.
- Nested loops are not always necessary, but they can be helpful.
	- Particularly when we need to handle a **multi-dimensional** case.
- E.g., write a program to output some integer points on an  $(x, y)$ -plane like this:
	- $(1, 1)$   $(1, 2)$   $(1, 3)$  $(2, 1)$   $(2, 2)$   $(2, 3)$  $(3, 1)$   $(3, 2)$   $(3, 3)$
- This can still be done with only one level of loop. but using a nested loop is much easier.

```
for (int x = 1; x \le 3; x+1)
{
  for (int y = 1; y \le 3; y++)
    cout << "(" << x << ", " << y << ") ";
  cout << " ";
}
// where to output a new line character?
```
# **Infinite loops**

• An infinite loop is a loop that does not terminate.

```
int a = 0;
while (a \geq 0)a++;
```

```
while(true)
  cout << 1;
```

```
for(; ; )
  cout << 1;
```
- Usually an infinite loop is a **logical error** made by the programmer.
	- When it happens, check your program.
- When your program does not stop, press  $\leq C \text{tr} 1 + C$ .

#### **break and continue**

- When we implement a repetition process, sometimes we need to further change the flow of execution of the loop.
- A **break** statement brings us to **exit the loop** immediately.
- When **continue** is executed, statements after it in the loop are **skipped**.
	- The looping condition will be checked immediately.
	- If it is satisfied, the loop starts from the beginning again.
- How to write a program to print out all integers from 1 to 100 except multiples of 10?

```
for (int a = 1; a \le 100; a++)
{
  if(a % 10 != 0)
    cout << a << " ";
}
```

```
for (int a = 1; a \le 100; a++)
{
  if (a <math>\tbinom{8}{10} = 0)
     continue;
  cout << a << " ";
}
```
#### **break and continue**

- The effect of **break** and **continue** is just on **the current level**.
	- If a **break** is used in an inner loop, the execution jumps to the outer loop.
	- If a **continue** is used in an inner loop, the execution jumps to the condition check of the inner loop.
- What will be printed out at the end of this program?

```
int a = 0, b = 0;
while(a <= 10)
{
  while(b <= 10)
  {
    if(b = 5)break;
    cout << a * b << "\n";
    b++;
  }
  a++;
}
cout << a << "\n"; // ?
```
#### **Infinite loops with a break**

- We may intentionally create an infinite loop and terminate it with a **break**.
	- E.g., we may wait for an "exit" input and then leave the loop with a **break**.

```
char a = 0;
cout << "Exit? ";
cin >> a;
while (a != 'y' && a != 'Y')
{
  cout << "Exit? ";
  cin >> a;
}
```

```
char a = 0;
cout << "Exit? ";
cin >> a;
while (true)
{
  cout << "Exit? ";
 cin >> a;
  if (a = 'y' || a = 'Y')break;
}
```